**Victor CHARNET** Polytech Lille – 5 ème année Informatique Microélectronique Automatique

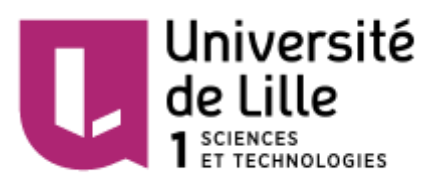

# **Développement d'une Interface Cerveau-Ordinateur**

# **Projet de fin d'études**

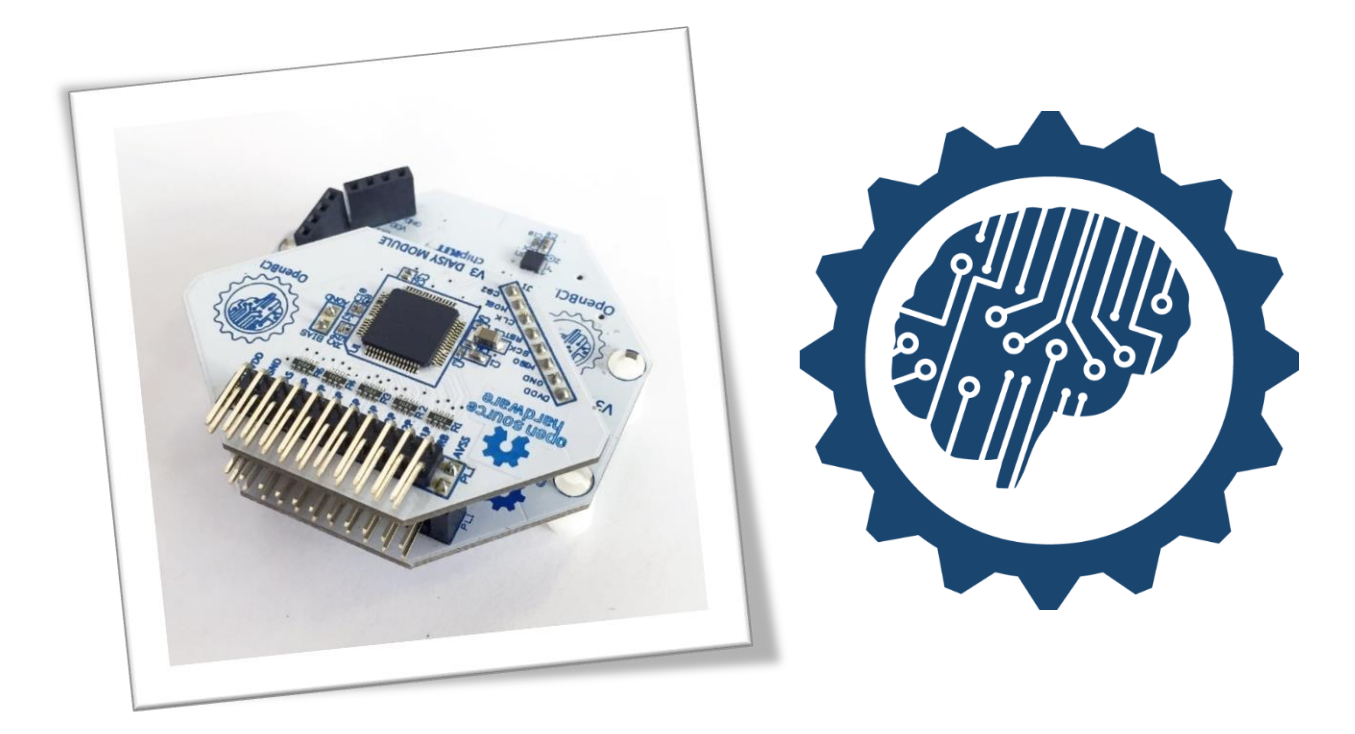

*Rapport intermédiaire – Décembre 2016*

Tutrice : LECOCQ Claudine Responsable laboratoire : CABESTAING François

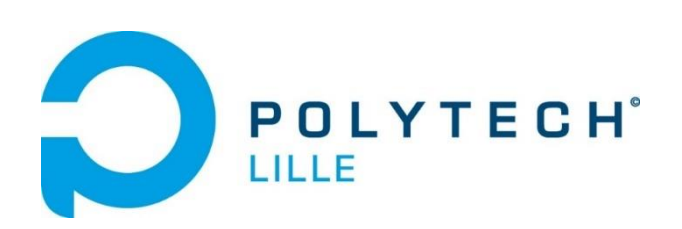

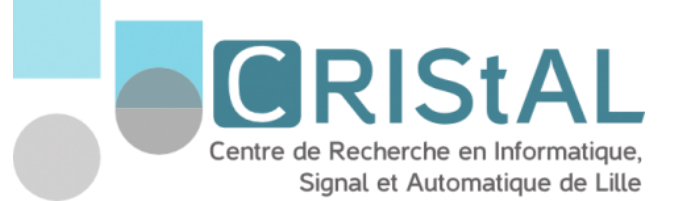

# <span id="page-1-0"></span>**Remerciements**

Je tiens tout particulièrement à remercier :

- Madame Lecocq, tutrice de ce projet pour son accompagnement, ses conseils et son aide très précieuse lors de ces premiers mois de projet.
- Monsieur Cabestaing, responsable du pôle BCI du laboratoire CRIStAL, pour avoir accepté de lancer ce projet et d'en avoir défini les objectifs.
- Monsieur Duprès, doctorant au pôle BCI du laboratoire CRIStAL pour le temps qu'il a su prendre pour m'expliquer le principe de sa thèse et le fonctionnement de son système.

# Table des matières

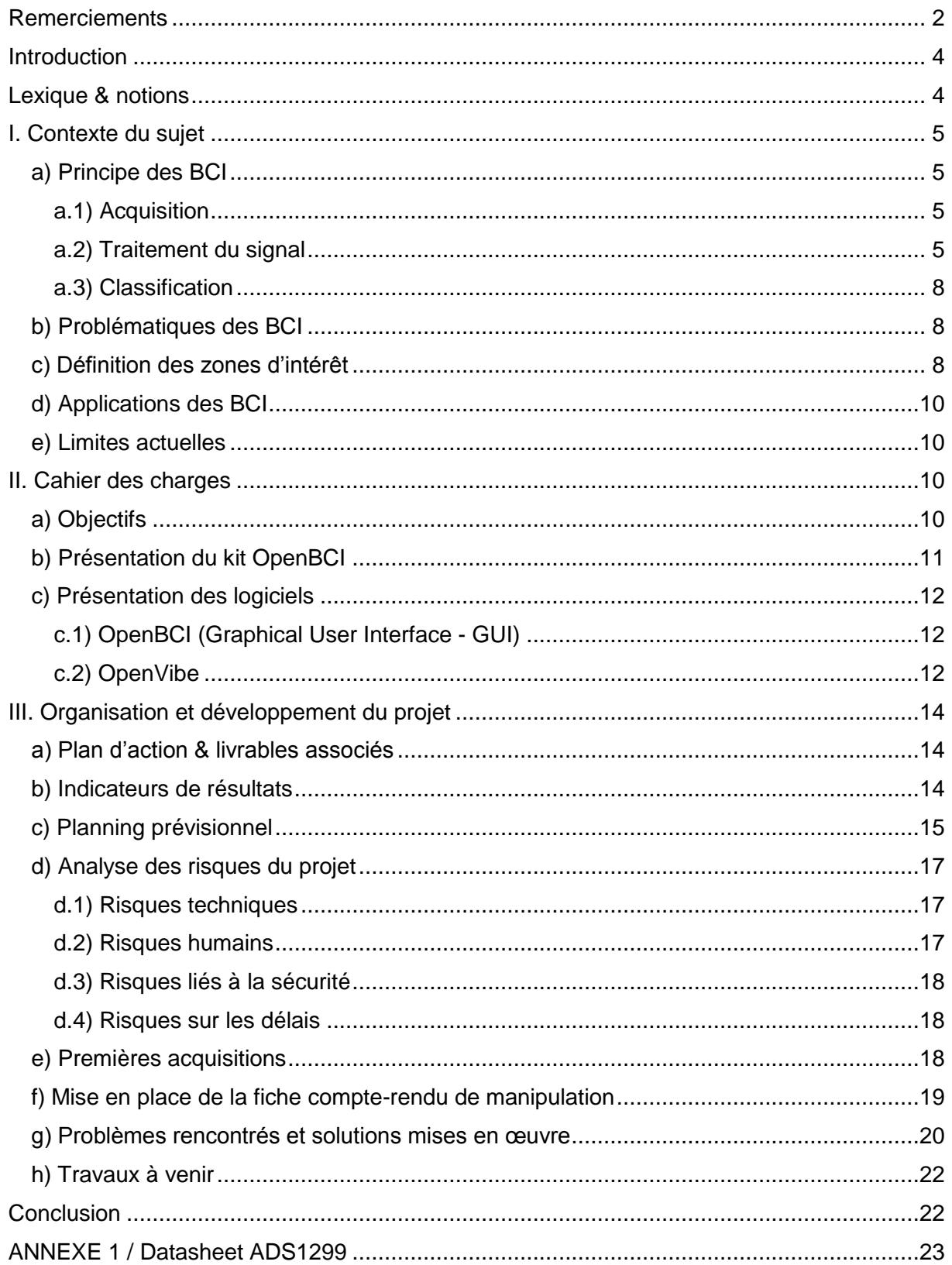

#### <span id="page-3-0"></span>**Introduction**

Ce projet est réalisé dans le cadre des projets de fin d'études de cinquième année à l'école d'ingénieur Polytech Lille en formation IMA (informatique, Microélectronique, Automatique).

Le sujet est développé en partenariat avec le pôle BCI (Brain-Computer Interface) du laboratoire CRIStAL (Centre de Recherche en Informatique, Signal et Automatique de Lille) se situant à l'Université Lille 1, dirigé par François Cabestaing.

Le lien entre le laboratoire est assuré par la tutrice du projet, Claudine Lecocq, maître de conférences à Polytech Lille.

L'objectif principal de ce projet est de développer une Interface Cerveau-Ordinateur à l'aide d'un kit Recherche & Développement open source, du nom d'OpenBCI. Le principe d'une Interface Cerveau-Ordinateur est de mesurer les signaux cérébraux, les traiter et effectuer une classification des caractéristiques obtenues dans le but de contrôler et piloter un système, qui peut être physique (fauteuil roulant, drone…) ou logiciel (P300 dont le fonctionnement est expliqué dans la partie I.d).

Il est important de préciser que les BCI sont développées principalement pour les personnes paralysées et lourdement handicapées moteur pour qu'elles puissent communiquer ou interagir avec leur environnement par la pensée.

Ce rapport intermédiaire présentera le contexte du projet, l'organisation et les outils mis en place et également le travail effectué actuellement & à venir.

# <span id="page-3-1"></span>**Lexique & notions**

**BCI** : Brain-Computer Interface : Abréviation courante utilisée pour Interface Cerveau-Ordinateur.

**EEG** : Électroencéphalographie : Méthode d'exploration cérébrale qui mesure l'activité électrique du cerveau par des électrodes placées sur le cuir chevelu.

**EMG** : Électromyogramme : Examen qui permet d'enregistrer l'activité spontanée d'un muscle ou d'un nerf.

**ECG** : Électrocardiographie : Représentation graphique de l'activité électrique du cœur.

**Interface synchrone :** Une BCI est dite synchrone quand elle ne permet à l'utilisateur d'interagir avec le système qu'à des instants précis, basés sur des stimulus.

**Interface asynchrone :** Une interface est asynchrone à partir du moment où l'utilisateur peut changer volontairement certaines caractéristiques de son signal EEG et que l'acquisition de ses données EEG est continue.

#### Développement d'une Interface Cerveau-Ordinateur - IMA 5

#### <span id="page-4-1"></span><span id="page-4-0"></span>**I. Contexte du sujet**

#### **a) Principe des BCI**

L'architecture classique d'une BCI est la suivante :

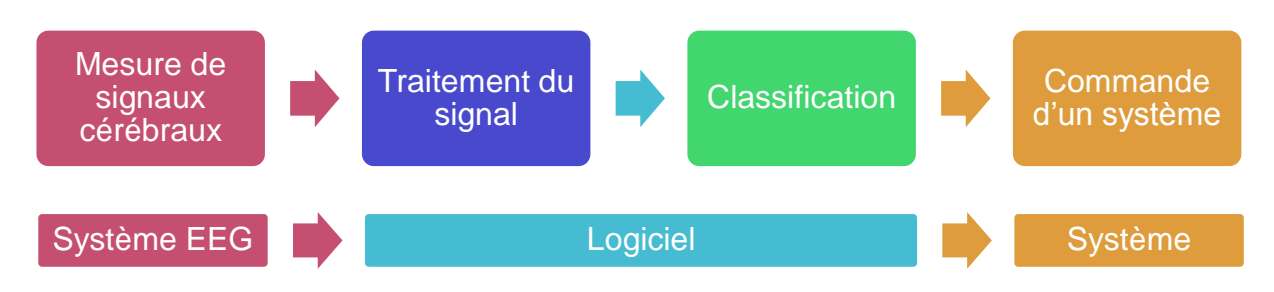

Sur le premier graphique, on retrouve l'analyse fonctionnelle du système. Chaque bloc représente une fonction principale réalisée par le système. Il s'agit dans un premier temps de mesurer les signaux physiologiques, et dans notre cas les signaux cérébraux de l'utilisateur. Il faut ensuite réaliser une opération de traitement de signal, où les données mesurées seront sélectionnées et traitées en fonction du scénario voulu par l'Interface Cerveau-Ordinateur.

Le second graphique correspond à l'architecture matérielle d'une BCI. Chaque bloc correspond donc au système nécessaire pour réaliser la fonction correspondante au bloc supérieur. Ainsi, la mesure des signaux cérébraux est assurée par un système, casque EEG, le traitement du signal et la classification sont réalisées par une partie logicielle (OpenVibe, OpenBCI, Matlab), puis le système à commander, qui peut être physique (fauteuil roulant, drone, etc..) ou logiciel (P300 dont le fonctionnement est expliqué dans la partie I.d).

#### a.1) Acquisition

<span id="page-4-2"></span>Il existe différents moyens de réaliser de l'acquisition de signaux cérébraux. La méthode la plus classique est la méthode dite « non-invasive ». Cela consiste à installer un système EEG muni d'électrodes sur la surface du crâne. Ce dispositif est très simple à mettre en œuvre et est le plus généralement utilisé. Néanmoins, les signaux sont très bruités car les potentiels mesurés sont extrêmement faibles (ordre du micro volt).

L'acquisition des ondes cérébrales peut également être réalisée par une méthode semi-invasive. Une grille d'électrodes est installée à la surface de boite crânienne. Le procédé permet d'obtenir des signaux beaucoup moins bruités, mais nécessite une lourde intervention chirurgicale, il est donc peu utilisé.

La méthode pour obtenir les signaux de la meilleure qualité est la méthode invasive. Lors d'une très lourde opération, des électrodes vont être placées directement dans le cerveau. Les signaux sont alors très peu bruités et très fiables. Néanmoins, la durée de vie des électrodes dans le milieu cérébral est très courte et leur installation provoque de graves séquelles irréversibles au cerveau.

#### a.2) Traitement du signal

<span id="page-4-3"></span>L'étape de traitement du signal est essentielle dans le bon fonctionnement d'une BCI. Elle permet d'extraire ce que l'on appelle des caractéristiques. L'objectif est dans un premier

temps d'éliminer ce que l'on appelle les artefacts (perturbations du signal EEG), qui peuvent être de type électrique, comme la présence du « 50Hz » issu de l'alimentation électrique du secteur, ou de type physiologique comme les clignements des yeux ou bien le pouls. C'est une étape de prétraitement qui utilise généralement des filtres. Les plus courants sont :

**Filtrage spatial :** On utilise les informations des électrodes voisines. Un filtre spatial commun est le Laplacien. On va soustraite à une électrode la valeur moyenne des électrodes voisines. Si on se place dans la configuration de l'illustration ci-dessous, l'expression de la valeur de l'électrode centrale Cz après un filtrage Laplacien est la suivante :

$$
Cz_{Laplacien} = Cz - \frac{Fz + Pz + C4 + C3}{4}
$$

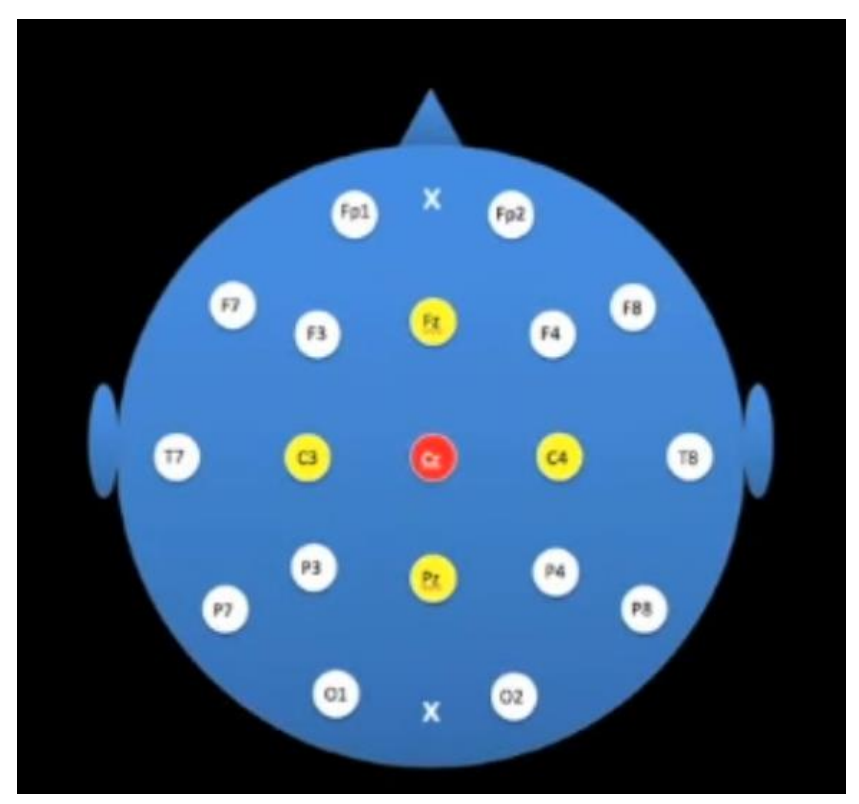

*Figure 1 : Illustration du filtrage Laplacien sur un 10-20 system*

 **Filtrage fréquentiel :** Le filtrage fréquentiel permet de sélectionner les bandes de fréquence utiles en fonction du scénario voulu par la BCI. En effet on peut classer les activités électriques cérébrales rythmiques en fonction de leur fréquence. Par exemple les ondes α sont généralement comprises entre 9 et 13Hz, elles correspondent à un état physiologique de repos et se manifestent généralement à la fermeture des yeux. L'analyse fréquentielle permet ainsi de remarquer la présence ou non de ces ondes.

Le graphique ci-dessous (Figure 2 [: Mise en évidence des ondes alpha sur une FFT\)](#page-6-0) représente mes propres ondes alpha mesurées lors d'une acquisition sur OpenBCI.

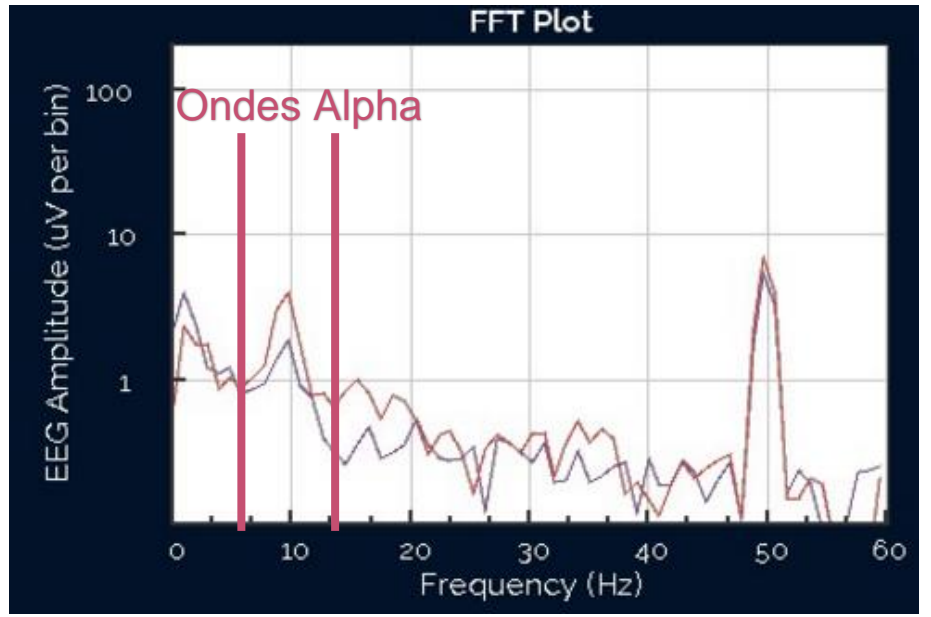

<span id="page-6-0"></span>*Figure 2 : Mise en évidence des ondes alpha sur une FFT*

Le tableau suivant présente les différentes catégories d'ondes cérébrales en fonction de leur fréquence.

| <b>Nom</b>   | Fréquence (en<br>Hz)                   | <b>Visuel</b>                                                                              |
|--------------|----------------------------------------|--------------------------------------------------------------------------------------------|
| <b>Delta</b> | $0,5$ à $3,5$                          | 0.6<br>0.2<br>0.8<br>0.0<br>1.0<br>0.4                                                     |
| <b>Thêta</b> | 4 à 9                                  | 0.2<br>0.4<br>0.6<br>0.8<br>0.0<br>1.0                                                     |
| Alpha        | 9 à 13                                 | 0.0<br>0.2<br>0.4<br>0.6<br>0.8<br>1.0                                                     |
| <b>Beta</b>  | 13 à 45                                | 0.2<br>0.8<br>0.0<br>0.4<br>0.6<br>1.0                                                     |
| Gamma        | 35 à 45<br>$\sim$ $\sim$ $\sim$ $\sim$ | 0.2<br>0.6<br>0.8<br>1.0<br>0.0<br>0.4<br>$\cdot$<br>$\mathbf{r}$<br>$\epsilon$ $\epsilon$ |

*Graphiques du site « www.mental-waves.com »*

# a.3) Classification

<span id="page-7-0"></span>L'étape de classification est là pour effectuer une décision du système à partir des caractéristiques extraites lors de la phase de traitement du signal. On va donc organiser les données en différentes classes, fonctions des caractéristiques. Les classifieurs les plus courants dans les domaines des BCI sont :

- Classifieur LDA (Analyse linéaire discriminante) : il calcule la décision par combinaison linéaire des échantillons
- Réseaux de neurones : chaque neurone effectue une combinaison linéaire et permet d'attribuer à chaque neurone une classe
- Séparateurs à Vastes Marges (SVM) : Augmente la dimension d'un classifieur LDA pour trouver un hyperplan séparateur

Cette étape de classification est très souvent rattachée à une étape de machine learning, notamment dans le cas des interfaces asynchrones.

# **b) Problématiques des BCI**

<span id="page-7-1"></span>Le potentiel électrique mesuré par les électrodes d'un système EEG est lié à l'activité électrique des neurones situés dans le cerveau lorsqu'ils sont excités. On appelle ce phénomène : « Potentiel d'action ». L'idéal serait de pouvoir mesurer le potentiel d'action et de repos de chaque neurone présent, mais c'est technologiquement impossible. Les systèmes EEG actuels mesurent donc l'activité électrique d'une population de neurones dans des zones spécifiques du cerveau (voir partie I.c sur les zones d'intérêt). Les BCI actuelles se basent donc sur une mesure globale d'activité électrique et ne permettent donc qu'une interprétation grossière de l'activité cérébrale, rendant ainsi difficile la commande d'un système très complexe. C'est pourquoi les BCI actuelles se contentent d'environ 3 à 4 opérations simples au maximum sur les systèmes à commander.

#### **c) Définition des zones d'intérêt**

<span id="page-7-2"></span>Comme expliqué précédemment, il n'est pas possible de mesurer l'activité électrique de chaque neurone, c'est pourquoi les systèmes EEG mesurent une population de neurones. Néanmoins il est connu que le cerveau est décomposé en différentes zones, « cortex » qui sont dédiées aux très nombreuses fonctions de l'Être Humain (Figure 3 [: Représentation des](#page-8-0)  [différents cortex\)](#page-8-0). On retrouve ainsi le cortex moteur, regroupant les fonctions appartenant aux mouvements du corps. Il existe également par exemple le cortex visuel, se situant à l'arrière du cerveau, dédié aux fonctions visuelles.

Afin de pouvoir mesurer correctement l'activité cérébrale dans ces zones, une méthode reconnue internationalement propose une disposition optimale des électrodes d'un système EEG. Il s'agit du « 10-20 system » et permet de normaliser la répartition des électrodes sur la surface de la tête d'un patient. (Figure 4 [: 10-20 system\)](#page-8-1)

#### Développement d'une Interface Cerveau-Ordinateur - IMA 5

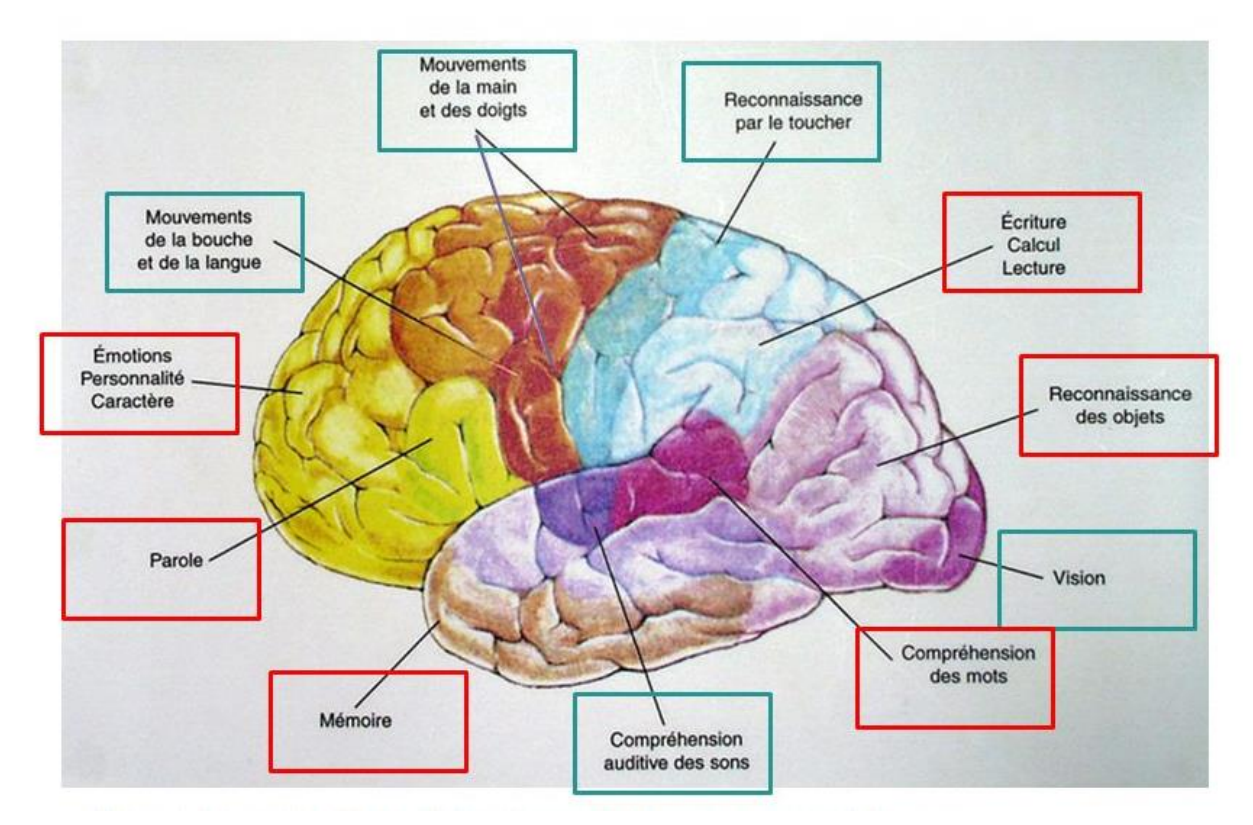

<span id="page-8-0"></span>*Figure 3 : Représentation des différents cortex*

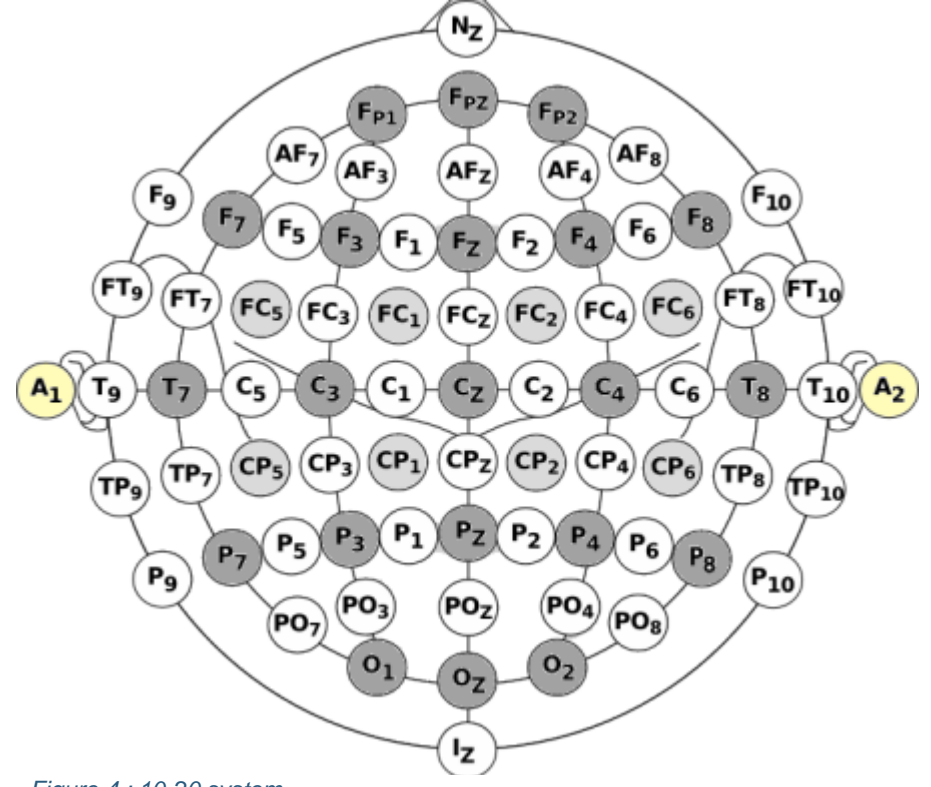

<span id="page-8-1"></span>*Figure 4 : 10-20 system*

# **d) Applications des BCI**

<span id="page-9-0"></span>Les applications pour les BCI sont très nombreuses, mais la majorité actuellement reste dans le domaine médical, on y retrouve ainsi des applications telles que :

- Interaction avec un membre : Permet de recréer le lien entre le cerveau et le muscle
- Utilisation d'une prothèse : On utilise les ondes cérébrales pour commander une prothèse
- Moyen de communication : Un système opérationnel actuellement est le P300 speller. Il s'agit d'un système synchrone qui se présente sous la forme d'un tableau où dans chaque case se trouve une lettre. Si l'utilisateur veut écrire « bonjour » par exemple. Il devra se concentrer sur la lettre B dans un premier temps. Le système va ensuite mettre en surbrillance alternativement les différentes colonnes puis les différentes lignes. En se concentrant sur la lettre voulue, à chaque fois que la bonne colonne ou la bonne ligne où se trouve la lettre sera en surbrillance, il y a aura une augmentation du potentiel électrique sur l'électrode Cz du patient 300ms après le stimulus.
- Contrôle d'un fauteuil roulant : Certains patients disposent d'une paralysie complète du corps, un tel système leur permettrait de se déplacer par la pensée en utilisant des fonctions très simples (à droite, à gauche, tout droit). Le système peut être synchrone ou asynchrone.

# **e) Limites actuelles**

<span id="page-9-1"></span>Il est important de contredire certaines idées reçues sur la l'étude des signaux cérébraux, il est impossible de lire dans les pensées des gens avec de tels systèmes, les rêves, ou alors de détecter les mensonges. Les moyens d'acquisitions utilisent une détection de l'activité électrique globale, par zones. On ne peut donc distinguer et utiliser que des fonctions simples.

L'acquisition de signaux se fait actuellement majoritairement en surface, le dispositif est simple mais les signaux sont extrêmement bruités. Les acquisitions invasives ou semiinvasives sont très difficiles à mettre en place et sont réservées à des patients atteints de pathologies lourdes étant donné les séquelles irréversibles que peuvent causer des électrodes dans la masse cérébrale.

# <span id="page-9-3"></span><span id="page-9-2"></span>**II. Cahier des charges**

#### **a) Objectifs**

Les objectifs principaux du projet ont été décidés de part une collaboration entre le laboratoire CRIStAL (représenté par Mr Cabestaing), Mme Lecocq et moi-même. Il fallait choisir des objectifs réalisables dans le temps dédié à ce projet de fin d'études, et qui aient un réel apport pour le laboratoire (voir indicateurs de résultats dans la partie III.b)

 **Mise en œuvre du système d'acquisition OpenBCI sur OpenVibe** : OpenVibe est le logiciel majoritairement utilisé par le laboratoire CRIStAL. Il est donc très important de rendre le plus rapidement possible le matériel OpenBCI compatible avec ce logiciel.

- **-** Documentation technique pour utilisation OpenBCI : il s'agit là de produire une documentation précise des câblages et des caractéristiques du kit afin qu'une personne l'utilisant puisse rapidement trouver les informations dont elle a besoin.
- **Comparaison coût/performances entre les systèmes g.tec & OpenBCI :** En effet, le kit OpenBCI est environ 10 fois moins cher qu'un système g.tec (système aux normes médicales utilisé par CRIStAL). Il est important de pouvoir comparer leurs performances.
- **Utilisation du kit R&D OpenBCI pour commander/piloter un système physique :** L'objectif à terme de ce projet est de pouvoir mettre en œuvre la commande d'un système physique, qu'il soit logiciel ou physique.

# **b) Présentation du kit OpenBCI**

<span id="page-10-0"></span>OpenBCI est un système d'acquisition des signaux EEG à bas coût. C'est une plateforme open-source qui donne accès très facilement à la mesure des signaux cérébraux. Il est développé en open source dans le but d'accélérer l'innovation des neurosciences. Le kit R&D en ma possession est composé d'un lot d'électrodes (type goldcup, passives) et d'une carte d'acquisition basée sur un convertisseur analogique/numérique Texas Instruments ADS1299 à faible bruit. Ce convertisseur est conçu pour travailler sur la mesure de faibles signaux EEG (de l'ordre du micro volt). La carte de base permet de fonctionner sur 8 canaux et donc d'utiliser 8 électrodes.

Ce système d'acquisition EEG est basé sur un montage dit « à référence commune ». (Figure 5 [: Montage à référence commune.](#page-10-1)

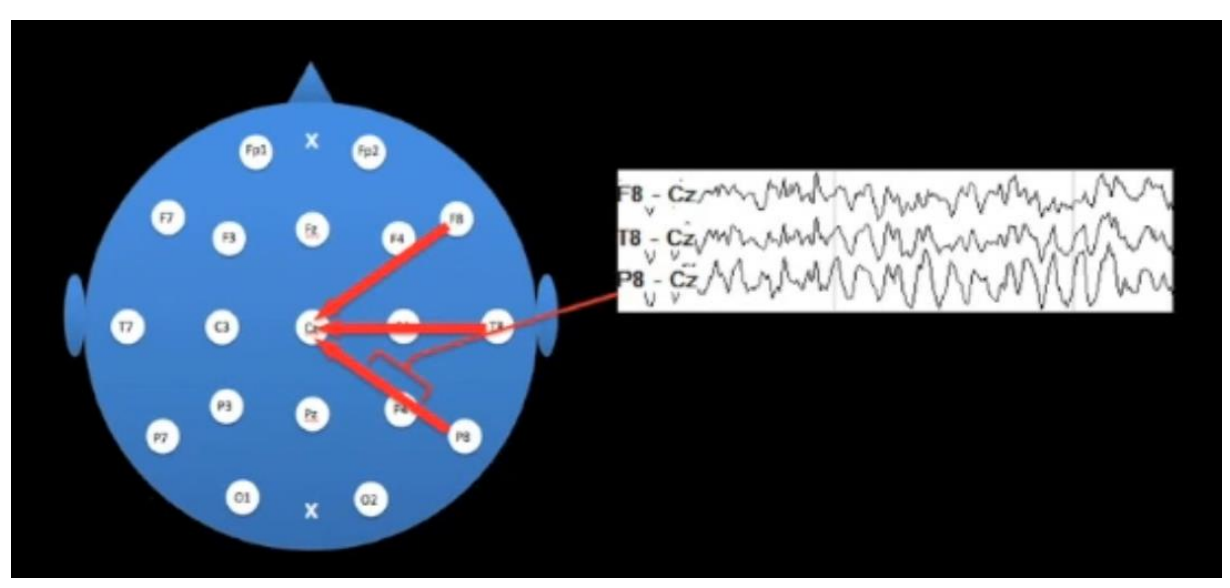

*Figure 5 : Montage à référence commune*

<span id="page-10-1"></span>Le principe d'un tel montage est que le potentiel électrique donné d'une électrode est égal à la différence entre son potentiel mesuré et le potentiel d'une électrode qui sera qualifiée de référence.

On retrouve cette caractéristique dans la fiche technique du convertisseur ADS1299. (voir annexe 1)

# <span id="page-11-0"></span>**c) Présentation des logiciels**

#### c.1) OpenBCI (Graphical User Interface - GUI)

<span id="page-11-1"></span>Les chercheurs qui développent le kit OpenBCI fournissent également une interface graphique pour les utilisateurs qui permet d'effectuer quelques opérations de traitement de signal simples, mais surtout de visualiser les signaux. Cette interface est disponible en open source, ce qui permet aux personnes qui en ont le désir de rajouter des modules en fonction de leurs applications.

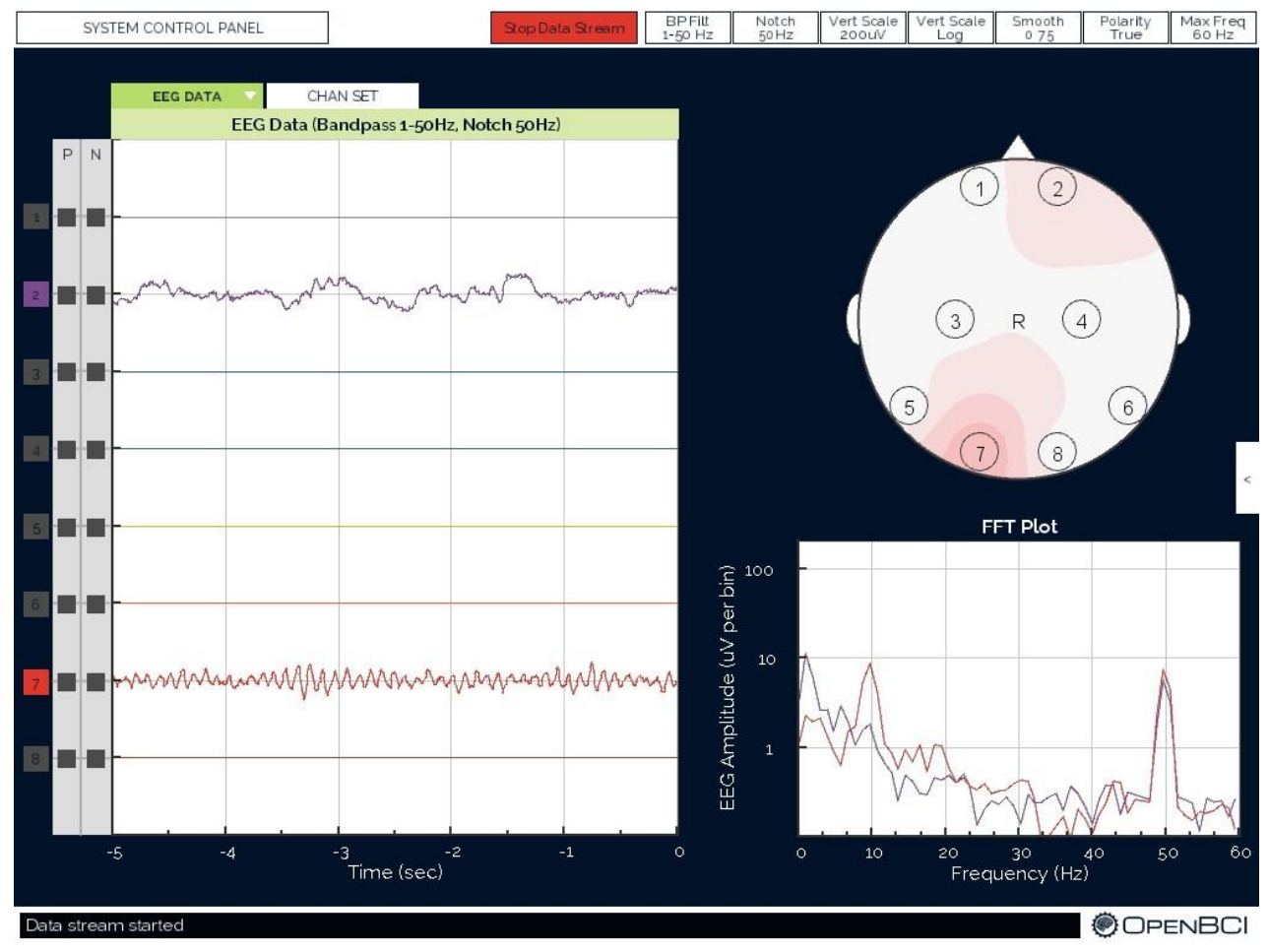

*Figure 6 : Aperçu d'OpenBCI GUI*

# c.2) OpenVibe

<span id="page-11-2"></span>OpenVibe est un logiciel entièrement gratuit et open source développé par l'INRIA (Institut National de Recherche en Informatique et en Automatique). Il est spécialement conçu pour la création, le test et l'utilisation d'interfaces cerveaux-ordinateur. OpenVibe est un logiciel utilisé pour les applications en temps réel des neurosciences (et tout particulièrement pour les signaux cérébraux). Il peut être utilisé pour l'acquisition de ces signaux, le traitement, la classification, mais également pour les visualiser, en temps réel.

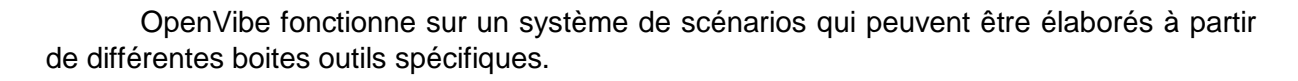

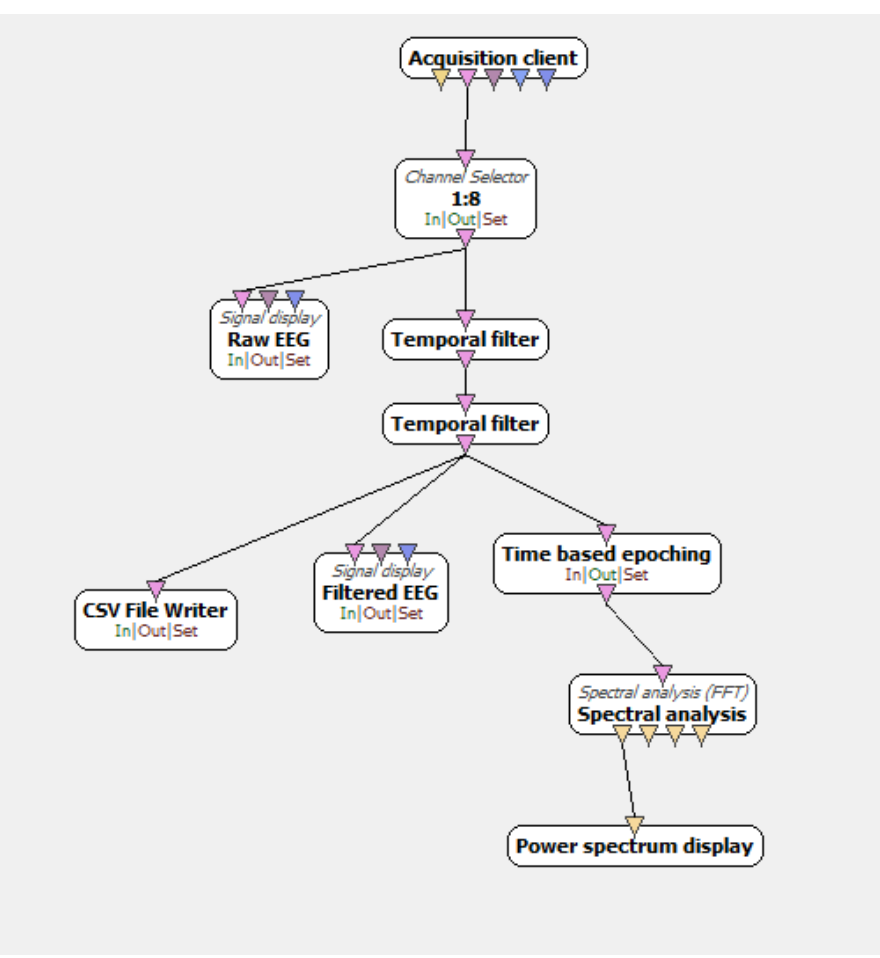

*Figure 7 : Exemple de scénario sur OpenVibe (extrait d'une application OpenBCI)*

Dans cet exemple d'application, on peut retrouver des éléments essentiels d'un scénario OpenVibe :

- **Acquisition client :** permet l'acquisition des données à partir du casque EEG.
- **Channel Selector :** l'utilisateur peut choisir les canaux qu'il utilisera dans l'application
- **Signal Diplay :** permet l'affichage des signaux dans une fenêtre dédiée
- **Temporal filter :** l'utilisateur peut utiliser filtres temporels classiques (Passebas, passe-haut etc… Un coupe-bande entre 48Hz et 52Hz est fréquemment utilisé pour retirer la fréquence liée au 50Hz du réseau électrique)
- **Time base epoching :** sert à définir une fenêtre glissante pour des calculs par exemple
- **Spectral analysis :** permet d'effectuer une analyse spectrale de type FFT
- **Power spectrum display :** permet l'affichage d'une FFT
- **CSV File Writer :** enregistrement des données sous le format .csv (Commaseparated values) qui permet d'obtenir les données sous forme d'un tableau facilement exploitable (avec des logiciels comme MATLAB par exemple)

# <span id="page-13-0"></span>**III. Organisation et développement du projet**

Dans le cadre du projet, plusieurs outils ont été mis en place pour s'assurer du bon déroulement de celui-ci :

#### **a) Plan d'action & livrables associés**

<span id="page-13-1"></span>Une fois les objectifs définis, il était important de définir le plan d'action à suivre dans ce projet et de définir pour chacune des tâches un livrable.

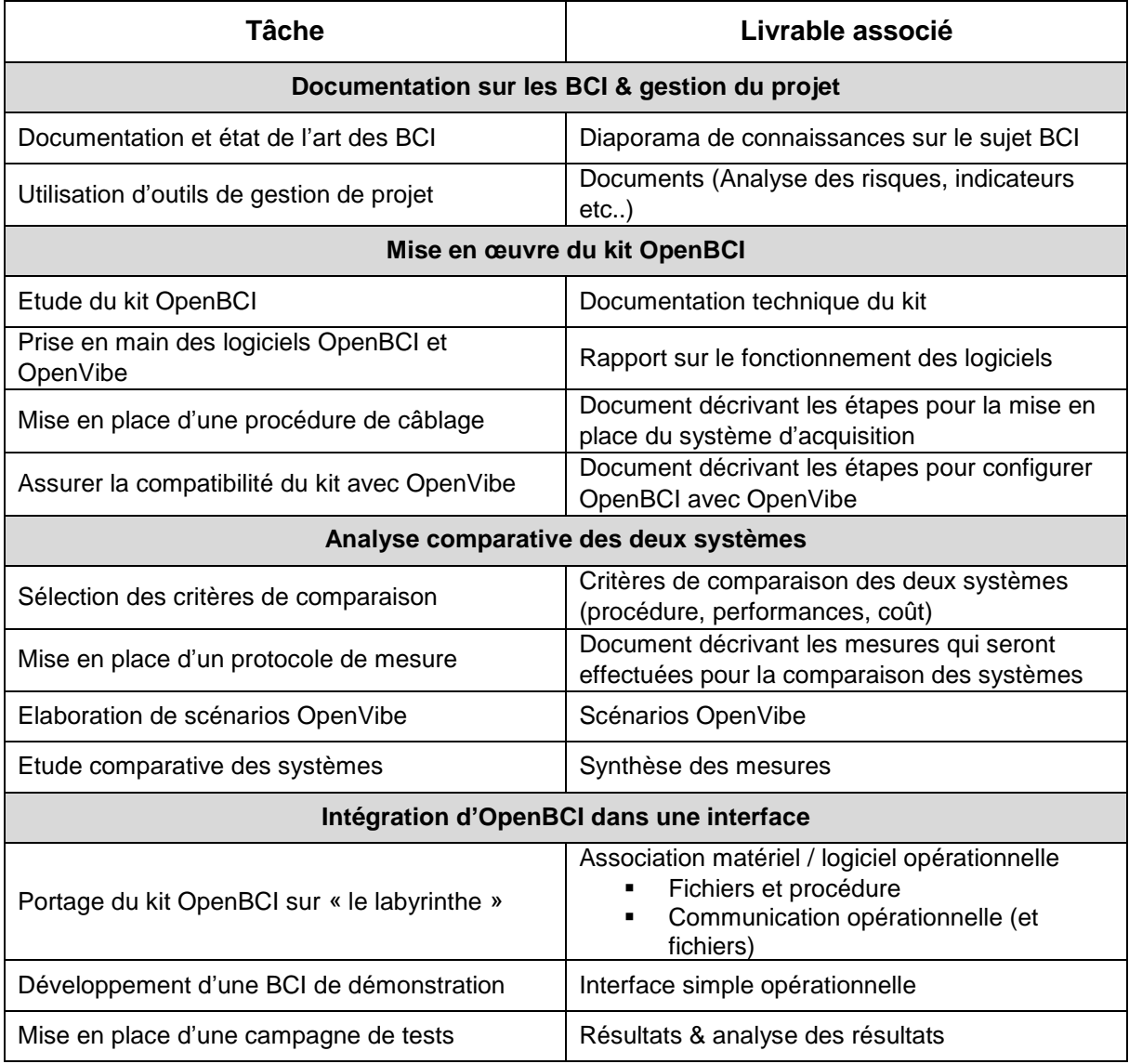

#### **b) Indicateurs de résultats**

<span id="page-13-2"></span>Afin de s'assurer du bon déroulement du projet, il a fallu mettre en place des indicateurs de résultats permettant de mesurer la pertinence et l'avancée de chaque tâche.

# **Indicateurs de résultat liés aux actions**

#### **Documentation sur les BCI & gestion du projet**

**Temps :** Gain de temps pour les prochains utilisateurs du kit OpenBCI. L'analyse des risques permet d'éviter d'éventuelles pertes de temps

**Sécurité :** Informations concernant les BCI et notamment à usage médical

**Qualité :** Informations regroupées avec sources. Utilisation des outils de gestion de projet

**Profitabilité :** Fiabilité, pertinence et justification du projet. Organisation réutilisable

#### **Mise en œuvre du kit OpenBCI**

**Temps :** Gain de temps pour les prochains utilisateurs du kit OpenBCI, que ce soit vis-à-vis de la document technique (gain estimé à 2 semaines) mais également au niveau de l'installation du kit (gain estimé à 1 mois)

**Sécurité :** Informations concernant le matériel et les manipulations (câblage, manipulations à éviter etc…) Sécurité du système vis-à-vis des patients

**Qualité :** Garantir la fiabilité de la mesure et obtenir de mesures exploitables sur d'autres logiciels (MATLAB). Identifier les mesures représentatives et exploitables

**Profitabilité :** Mise en place d'une procédure de mesure. Système compatible avec OpenVibe

#### **Analyse comparative des deux systèmes**

**Temps :** Document exploitable par les prochains utilisateurs du kit OpenBCI (gain estimé à 1 mois).

**Sécurité :** Prise de conscience des avantages et inconvénients de chaque système sur les mesures (dans le but d'éviter une mauvaise interprétation dans la suite d'un projet)

**Qualité :** Rendre la mesure précise et juste. Document exploitable par les prochains utilisateurs. Mise en place de scénarios réutilisables

**Profitabilité :** Tableau de comparaison des deux systèmes selon les critères choisis

#### **Intégration d'OpenBCI dans une interface**

**Temps :** Gain de temps pour le laboratoire (gain estimé à 4 mois). Mise en place d'un protocole et projet réutilisable

**Sécurité :** Informations disponibles pour le laboratoire

**Qualité :** Fichiers exploitables. Absence de bugs sur les réalisations. Système fiable et utilisable par le maximum de personnes (avec la campagne de tests)

<span id="page-14-0"></span>**Profitabilité :** Possibilité de présenter une BCI de démonstration

#### **c) Planning prévisionnel**

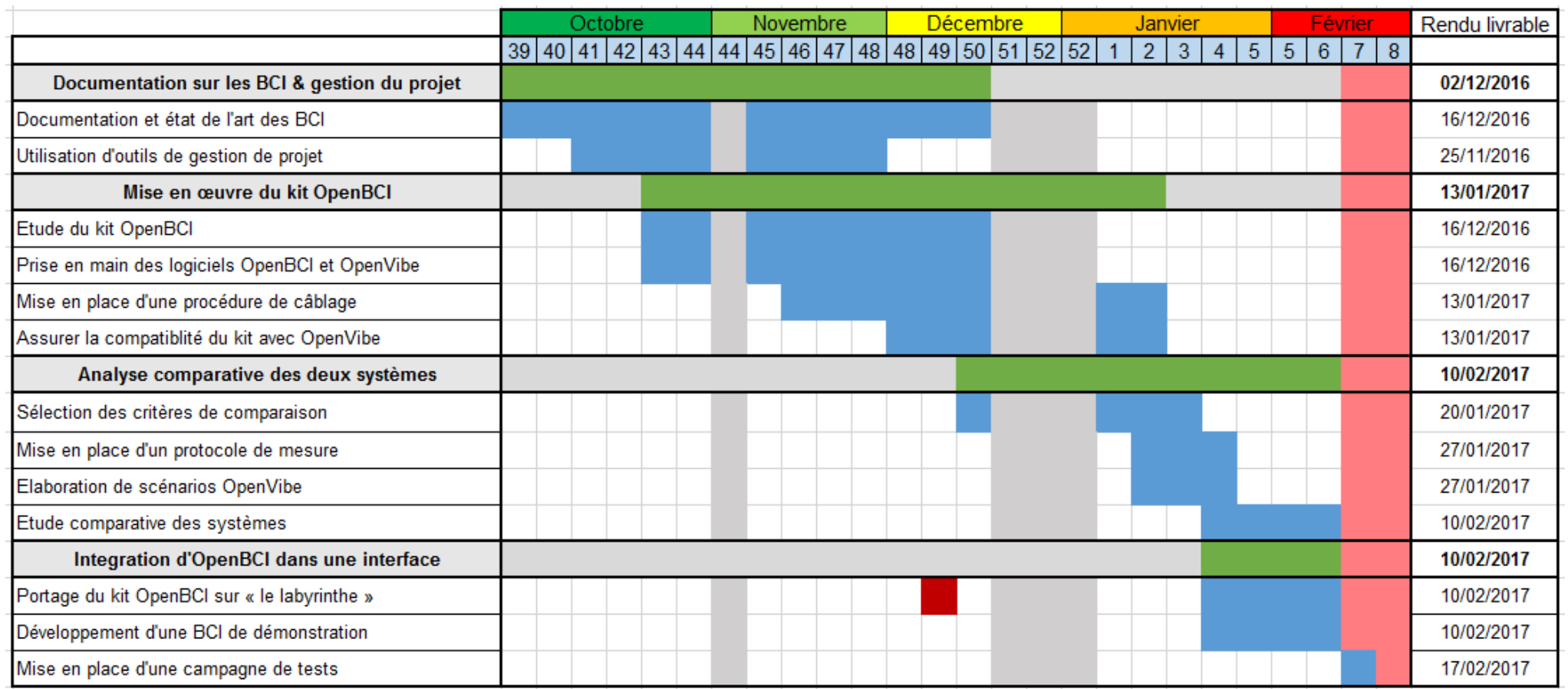

# <span id="page-16-0"></span>**d) Analyse des risques du projet**

#### d.1) Risques techniques

- <span id="page-16-1"></span> Défaillance ou détérioration du matériel (kit OpenBCI)
	- o Probabilité : Extrêmement rare
	- o Effet : Défaut, Destruction ou système inopérant
	- o Détection : Immédiate
	- $\circ$  Protection : Matériel rangé dans casier fermé / Manipulations « délicates »
	- o Réaction : Réparation ou retour
- Manque de ressources disponibles (documentations, études etc…)
	- o Probabilité : Rare
	- o Effet : Délai ou annulation d'une tâche, voir action
	- o Détection : Quand la ressource est nécessaire
	- o Protection : Plan d'action prévu à l'avance, prévoir une aide extérieure
	- o Réaction : Modification du planning et du plan d'action, utilisation de l'aide extérieure
- Casque MarkIV non commandable dans les délais
	- o Probabilité : Fortement envisageable
	- o Effet : Délai ou modification d'une tâche
	- o Détection : Prise de décision
	- o Protection : Prévoir une solution de secours (impression de casque sur un autre modèle ? Rendre opérationnel sur bonnet CRIStAL ?)
	- o Réaction : Mettre en place la solution de secours choisie

#### d.2) Risques humains

- <span id="page-16-2"></span> Compétence non maîtrisée
	- o Probabilité : Rare
	- o Effet : Délai d'une tâche
	- o Détection : Quand la compétence est nécessaire
	- o Protection : Anticipation des tâches et du plan d'action, prévoir une aide extérieure
	- $\circ$  Réaction : Modification du planning et du plan d'action, utilisation de l'aide extérieure

### Créneaux disponibles pour effectuer des mesures

- o Probabilité : Occasionnelle
- o Effet : Délai d'une tâche
- o Détection : Chaque semaine lors du bilan
- $\circ$  Protection : Anticiper les séances de projet et planifier les séances de mesures

#### Développement d'une Interface Cerveau-Ordinateur - IMA 5

o Réaction : Mobiliser les ressources et améliorer l'efficacité du processus de mesures

d.3) Risques liés à la sécurité

- <span id="page-17-0"></span> Système peu fiable pour la sécurité du patient
	- o Probabilité : Extrêmement rare
	- o Effet : Danger pour le patient
	- o Détection : A la manipulation
	- o Protection : Etude de la documentation technique et évaluation des risques (mise en place d'un protocole « d'urgence ») Se référer aux normes médicales ?
	- o Réaction : Application du protocole « d'urgence »

#### d.4) Risques sur les délais

- <span id="page-17-1"></span> Mauvaise estimation de la durée des tâches et actions
	- o Probabilité : Fréquente
	- o Effet : Délai ou modification d'une tâche, voir action
	- o Détection : Lors des bilans projets
	- o Protection : Anticiper la charge de travail, efficacité
	- o Réaction : Modification du planning et du plan d'action. Mobiliser les ressources

#### **e) Premières acquisitions**

<span id="page-17-2"></span>Au cours de ces premières semaines j'ai pu effectuer mes premières acquisitions avec le système sur le logiciel OpenBCI. En voici quelques-unes :

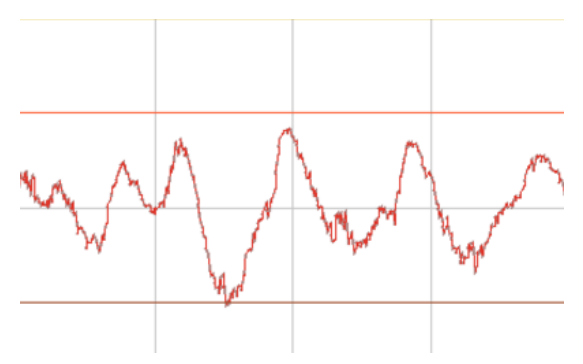

*Figure 8 : Mouvements de la mâchoire*

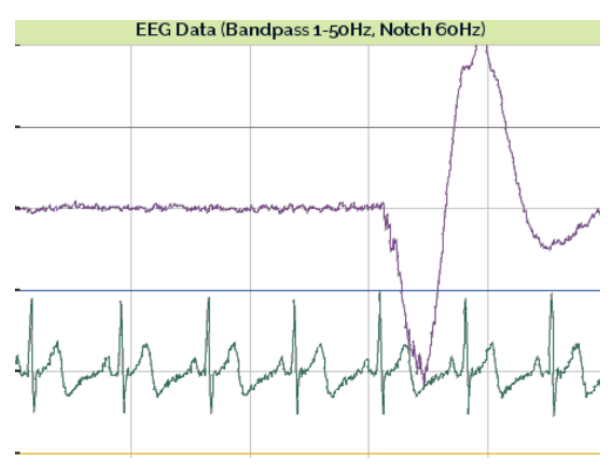

*Figure 9 : En violet : Reliquat lié à un clignement d'œil*

J'ai également pu prouver la présence d'ondes alpha dans mon cortex moteur et visuel comme présenté sur la Figure 2 [: Mise en évidence des ondes alpha sur une FFT.](#page-6-0)

#### **f) Mise en place de la fiche compte-rendu de manipulation**

<span id="page-18-0"></span>Le système d'acquisition OpenBCI mis en œuvre dans ce projet utilise des électrodes passives. Il faut donc appliquer du gel sur ces électrodes qui se placera entre celles-ci et le cuir chevelu. Il faut également placer les électrodes sur le bonnet. Le temps de cette préparation du bonnet EEG est estimé à 20 minutes pour une électrode et il est raisonnable de rajouter 5 minutes de préparation par électrode. Il faut également 20 minutes +5min/électrode pour retirer le système, nettoyer le cuir chevelu du patient et les électrodes pour éviter qu'elles se détériorent. Ce temps de préparation et de rangement du matériel est une contrainte importante dans ce projet, car cela implique de devoir trouver des créneaux horaires suffisamment grands afin d'effectuer la manipulation. De plus, une fois le système installé au patient, il devient très difficile de se déplacer.

Il apparait donc important d'être en mesure de pouvoir effectuer des mesures correctes mais également de retenir un maximum d'informations lors de ces manipulations. J'ai donc mis en place une fiche de compte rendu de manipulation pour conserver et archiver toutes les informations que je juge importantes, mais également pour cerner le but et l'importance de chaque manipulation.

Le document reprend donc :

- Le but de la mesure, ce qu'il était prévu d'effectuer
- Les remarques notées au fur et à mesure de la séance
- Le bilan de la séance avec la mise en avant de points essentiels
- Les actions prévues qui correspondent globalement au but de la prochaine série de mesure

Voici un exemple de la première fiche de compte-rendu :

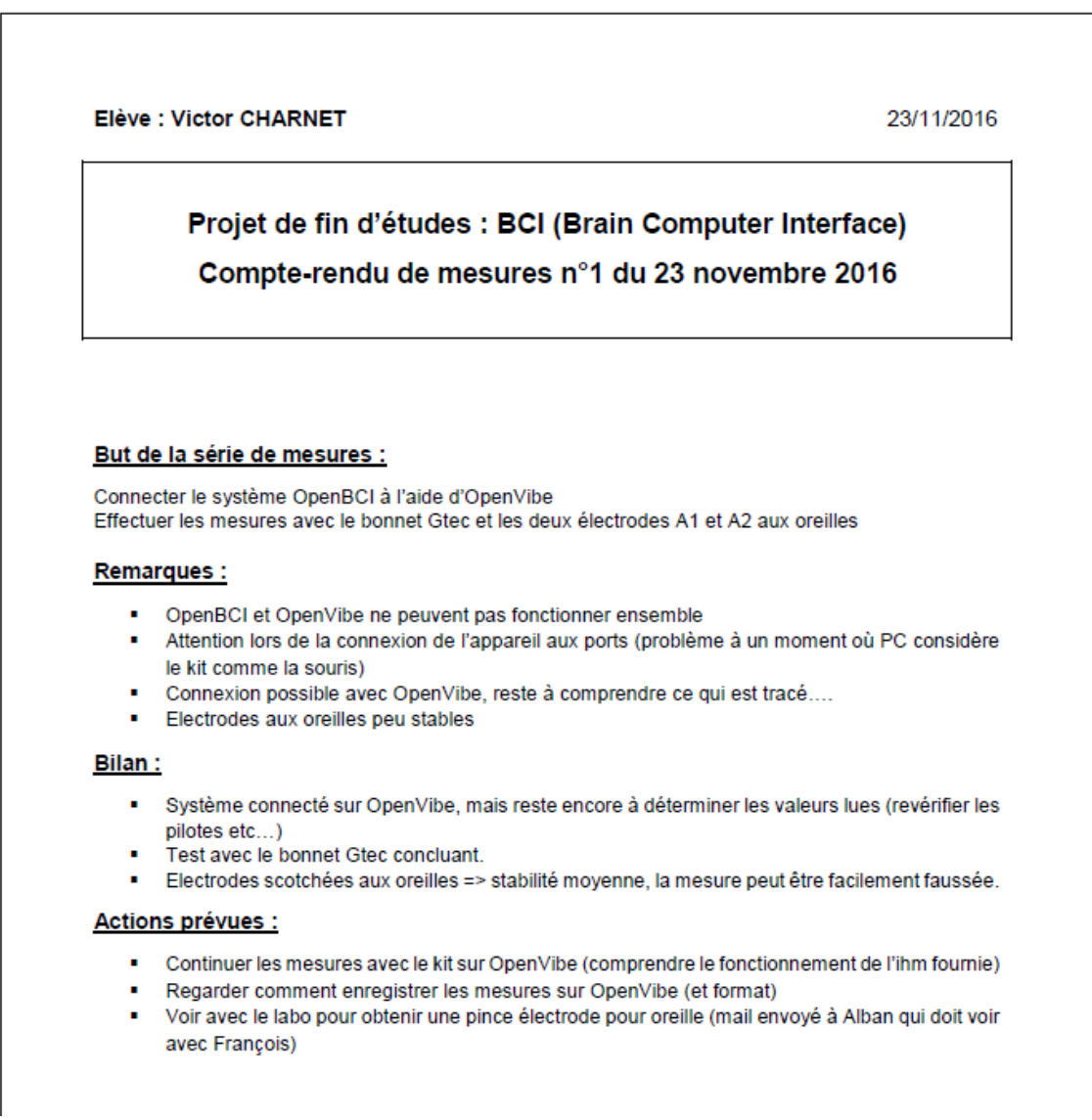

*Figure 10 : Première fiche de compte-rendu de manipulation*

#### **g) Problèmes rencontrés et solutions mises en œuvre**

<span id="page-19-0"></span>Lors de ces premiers mois de projet, j'ai dû faire face à deux principaux problèmes que j'ai schématisé sous la forme :

- Problème rencontré
- **Influence sur le projet**
- Solution mise en place

#### Développement d'une Interface Cerveau-Ordinateur - IMA 5

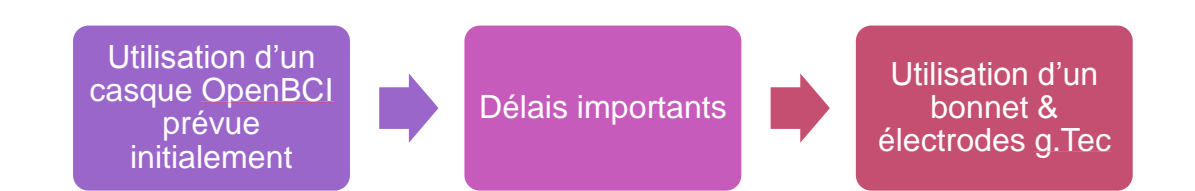

Le système OpenBCI est sensé fonctionner avec un casque OpenBCI spécifique conçu pour pouvoir accueillir la carte d'acquisition et tout le système d'électrode. Néanmoins, la dernière version de ce casque, qui est encore en prototypage n'est pas encore disponible. Et il semblait peu pertinent d'investir dans la version précédente. Ce risque ayant été évalué dans l'analyse des risques du projet, j'ai mis en place la solution d'utiliser le bonnet g.tec disponible du laboratoire en remplacement du casque OpenBCI. (voir Figure 11 [: Bonnet EEG g.tec utilisé](#page-20-0)  [dans le projet\)](#page-20-0)

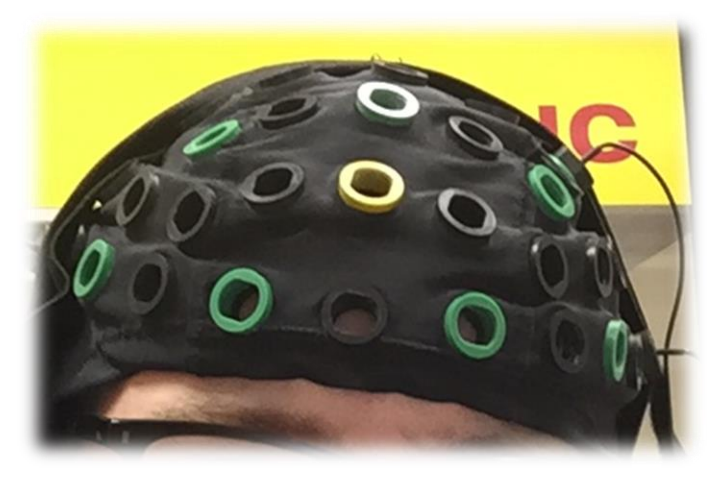

*Figure 11 : Bonnet EEG g.tec utilisé dans le projet*

<span id="page-20-0"></span>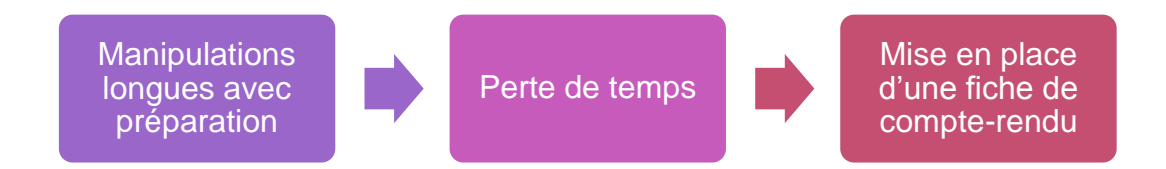

Ayant remarqué que les manipulations étaient particulièrement longues (environ 40 minutes pour installation et démontage du système avec une seule électrode, sans compter le temps dédié à la mesure). Il semblait important de mettre en protocole de mesure pour éviter les « pertes de temps », et mieux cibler l'utilité de chaque manipulation. Ce risque ayant également été estimé dans l'analyse des risques, j'ai mis en place la fiche de compte-rendu (voir partie III.f) afin de tirer le maximum d'informations de ces séances de mesures.

#### **h) Travaux à venir**

<span id="page-21-0"></span>Le système d'acquisition étant opérationnel et en voie d'être compatible sur le logiciel OpenVibe, conformément au planning prévisionnel, la suite du projet consistera à développer la partie dédiée au traitement du signal et à la conception d'un classifieur. Pour cela, il faudra décider d'un scénario à mettre en place.

Les différents types de filtres seront alors introduits en fonction des caractéristiques recherchées et le choix du type de classifieur sera fait en accord avec cela.

# <span id="page-21-1"></span>**Conclusion**

A la semaine 12, le projet se développe conformément au planning prévisionnel mis en place. Les outils développés au début du projet, tels que l'analyse des risques et la planification des tâches ont permis de faire face aux premières difficultés rencontrées et ont ainsi permis de ne pas perdre de temps. Les premiers livrables dédiés aux caractéristiques techniques de la carte OpenBCI et au fonctionnement du logiciel OpenVibe seront rendus avant les vacances de Noël.

La prochaine étape du projet sera alors de développer la partie traitement du signal et classifieur de cette BCI.

La dernière étape consistera à mesurer les performances de ce système d'acquisition open-source puis de le mettre en œuvre en commandant un système.

**Victor Charnet**

Chang

# <span id="page-22-0"></span>**ANNEXE 1 / Datasheet ADS1299**

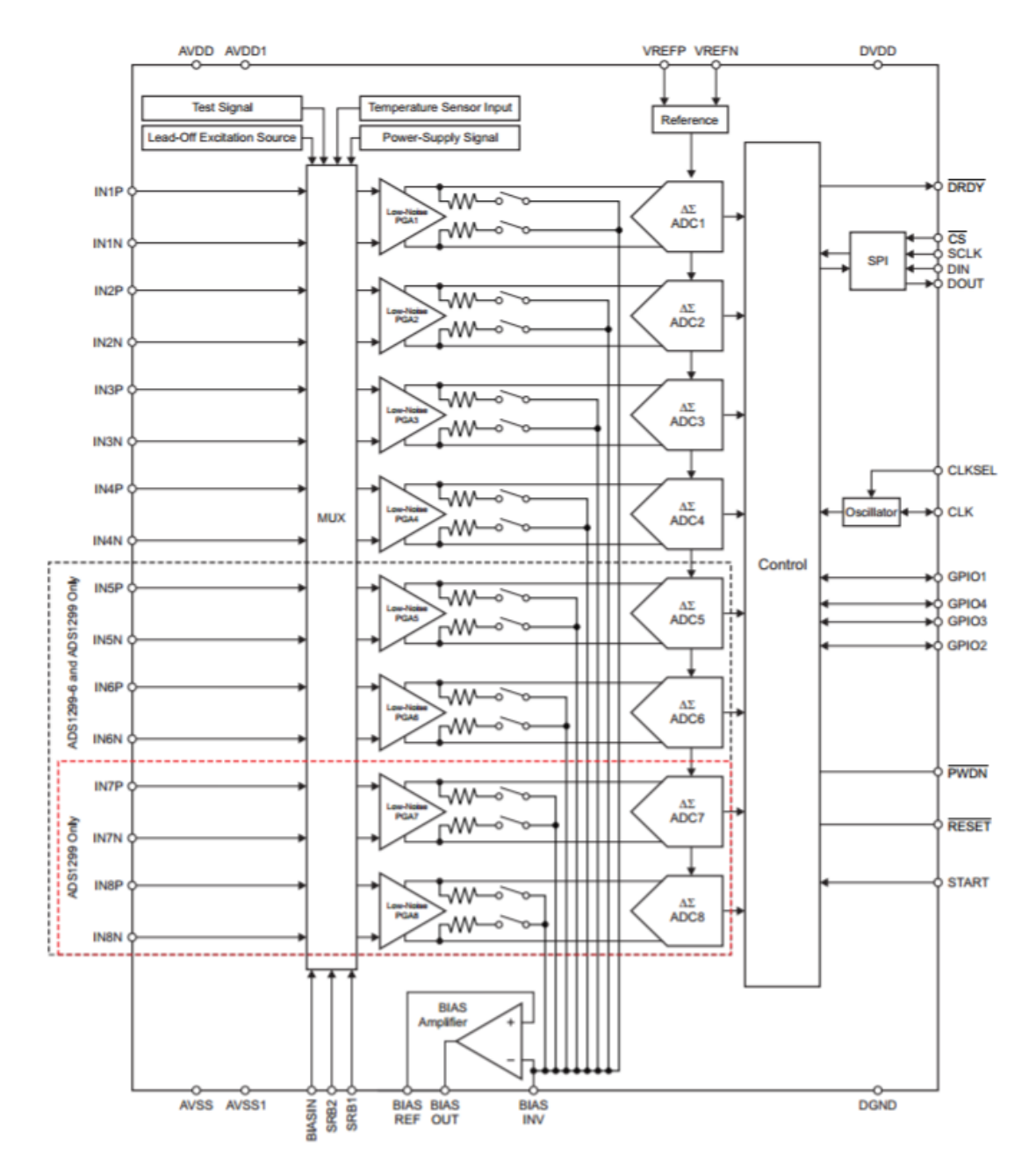

http://www.ti.com/lit/ds/symlink/ads1299.pdf